## 2019年度 電気工学基礎 前期 第15回資料

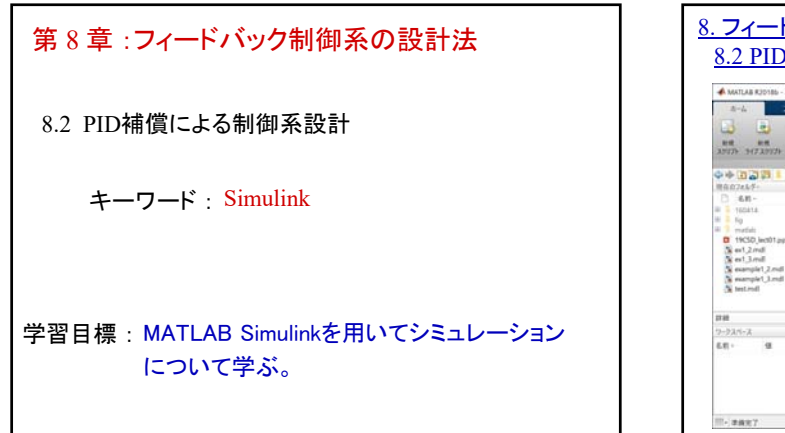

**1**

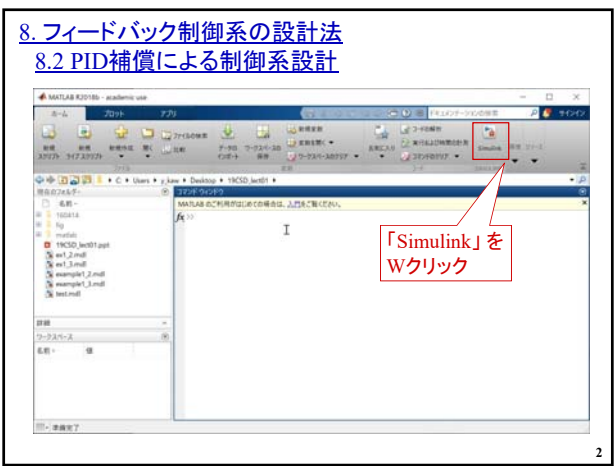

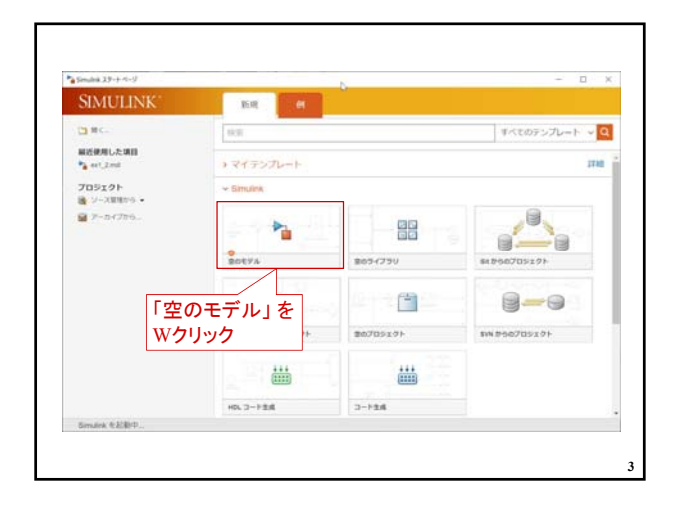

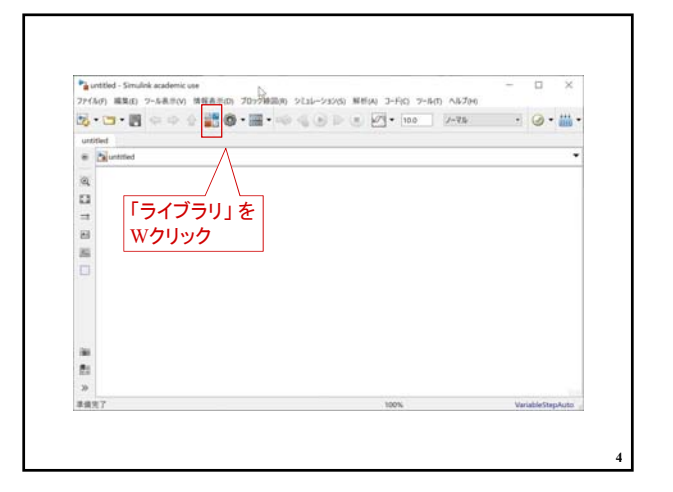

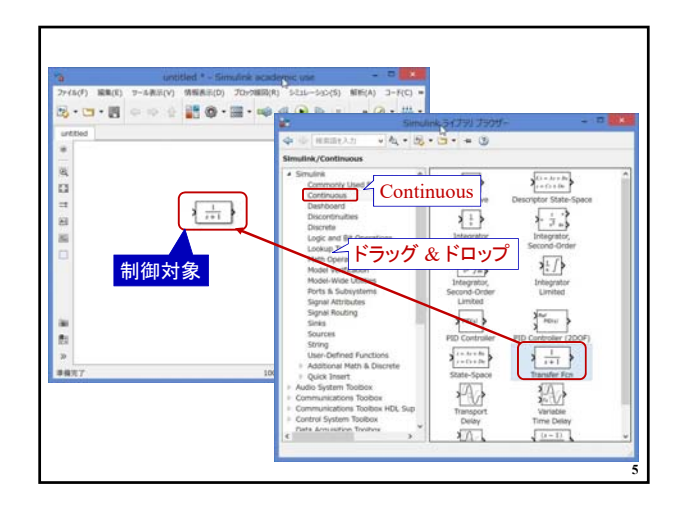

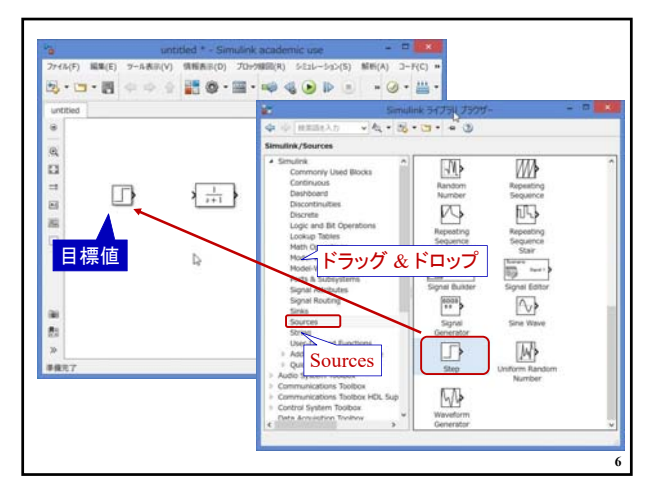

## 2019年度 電気工学基礎 前期 第15回資料

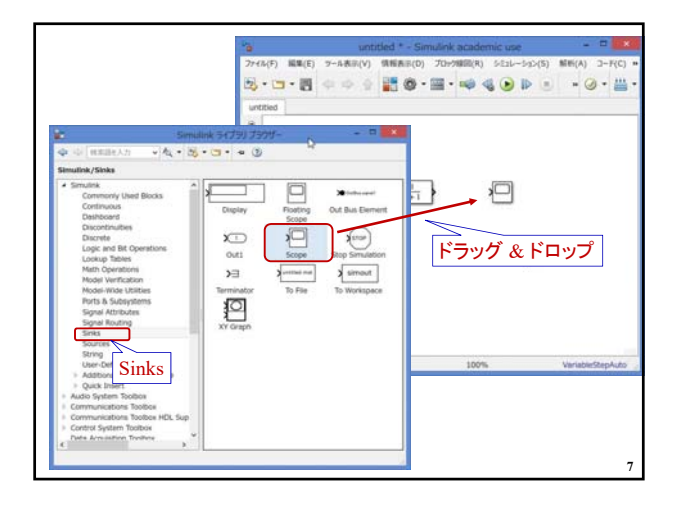

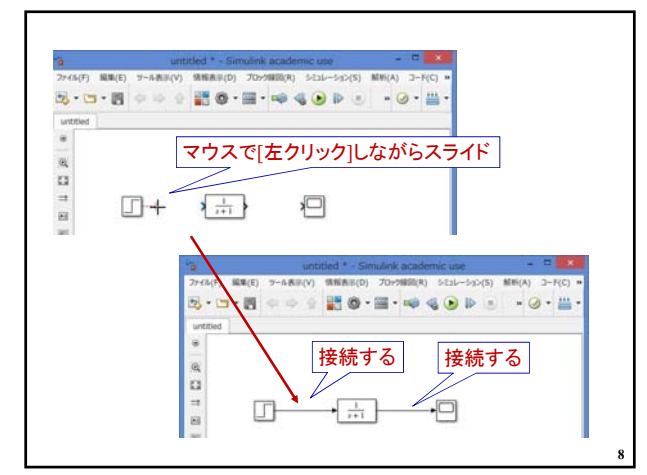

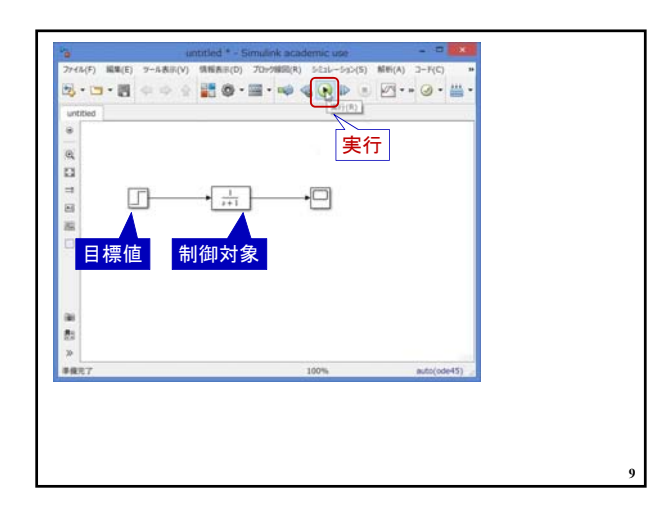

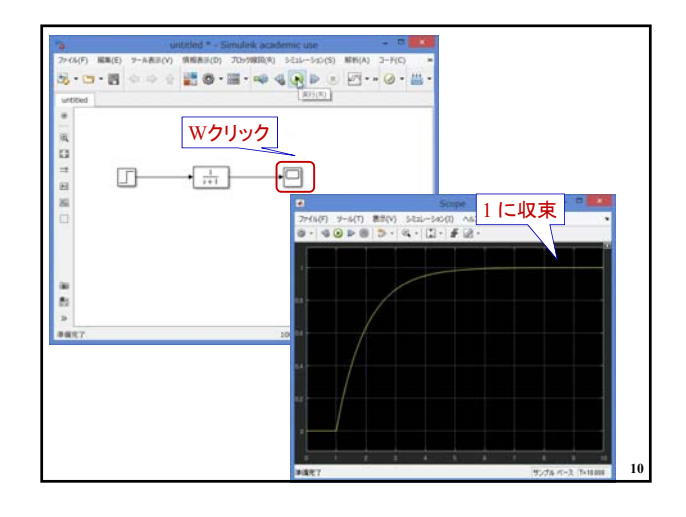

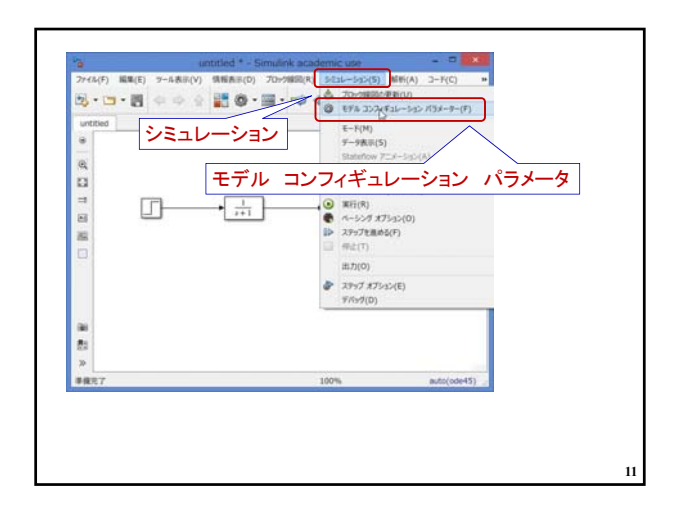

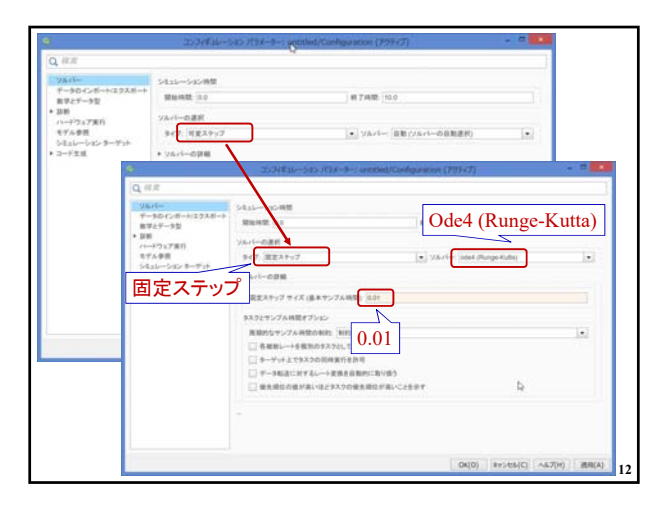

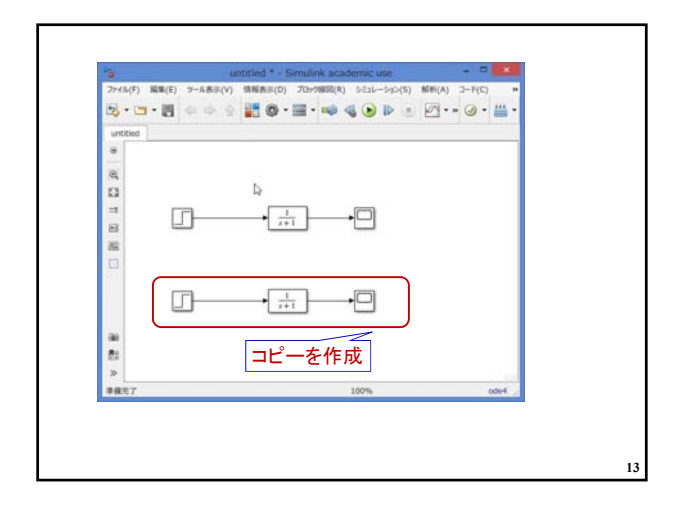

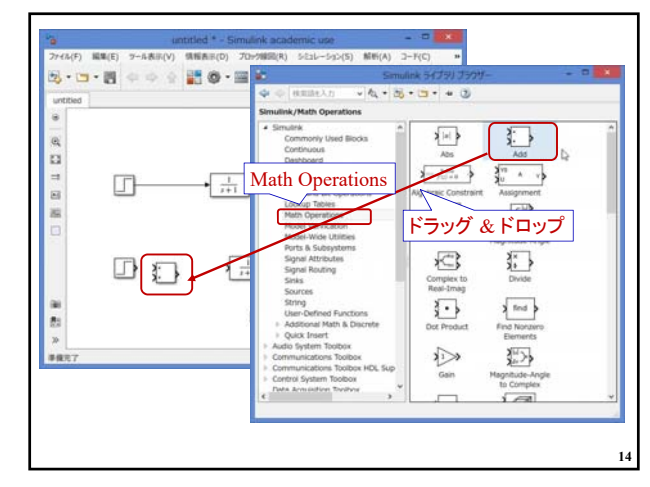

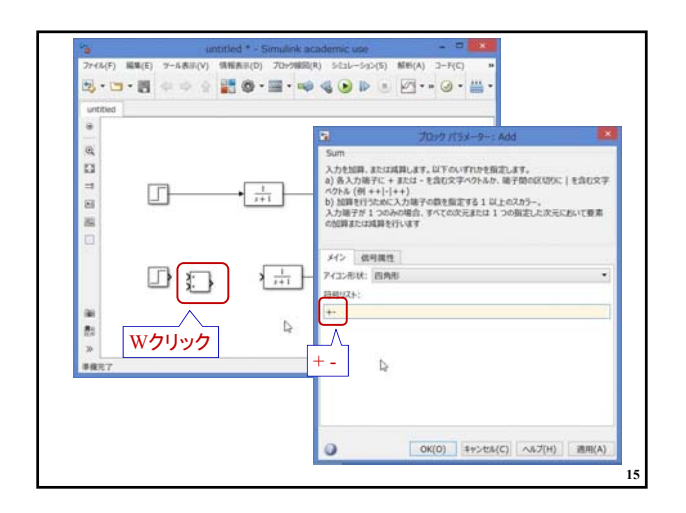

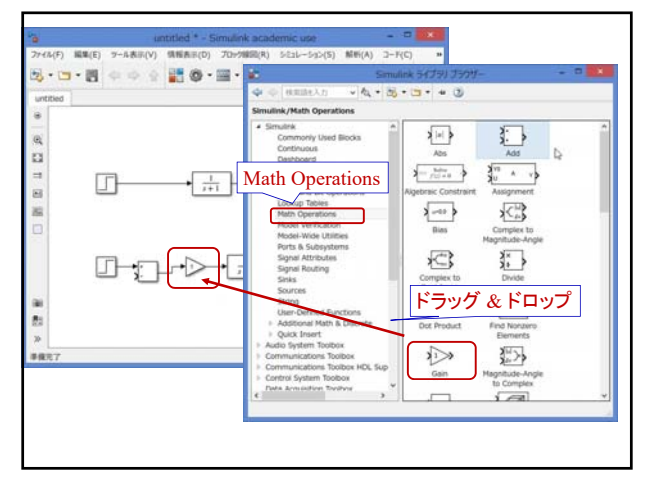

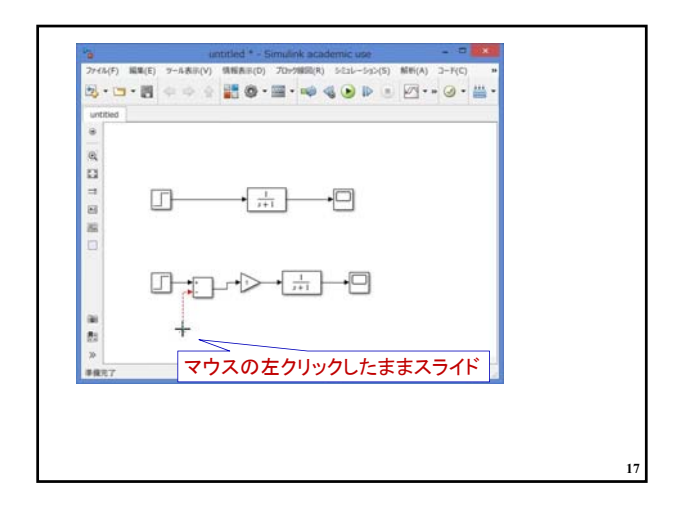

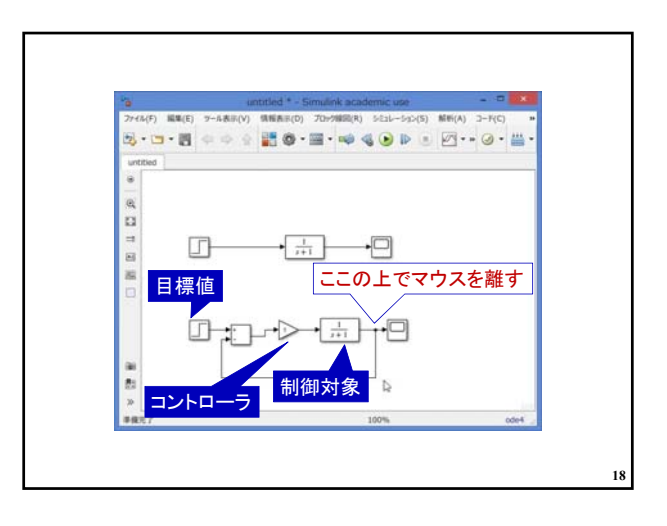

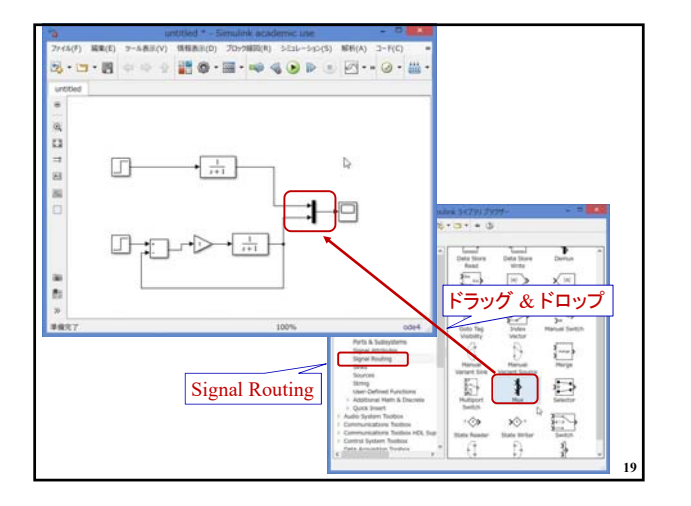

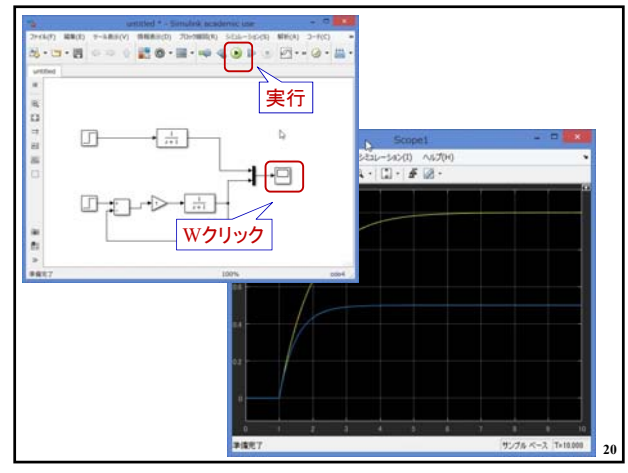

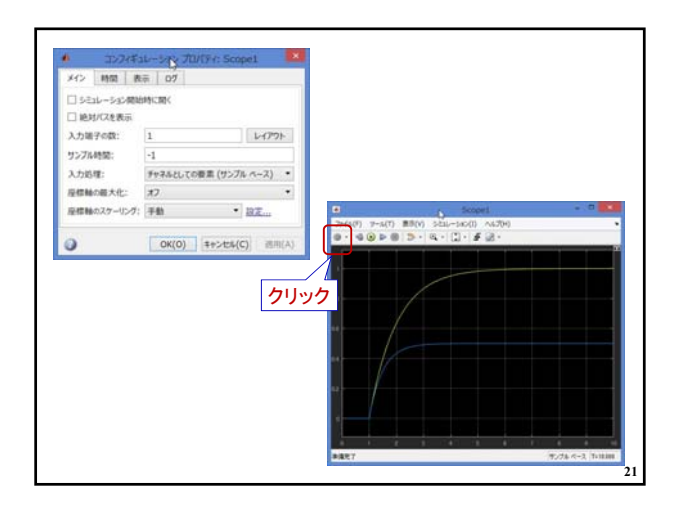

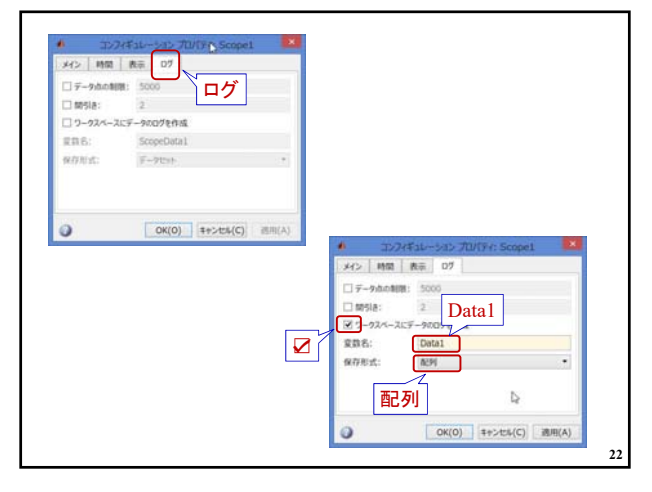

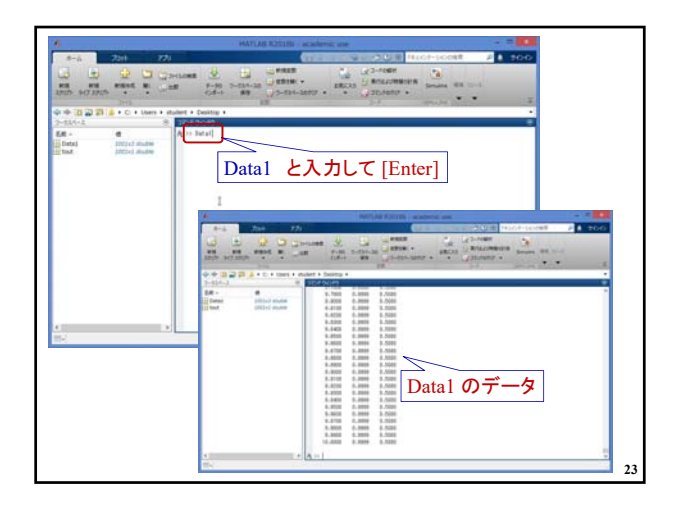

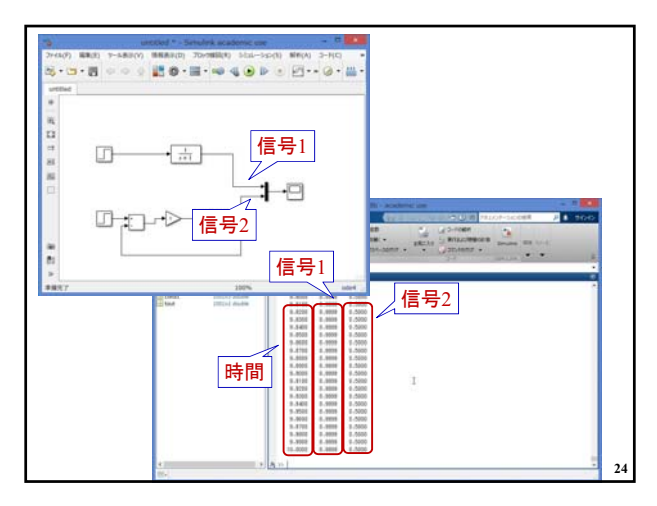

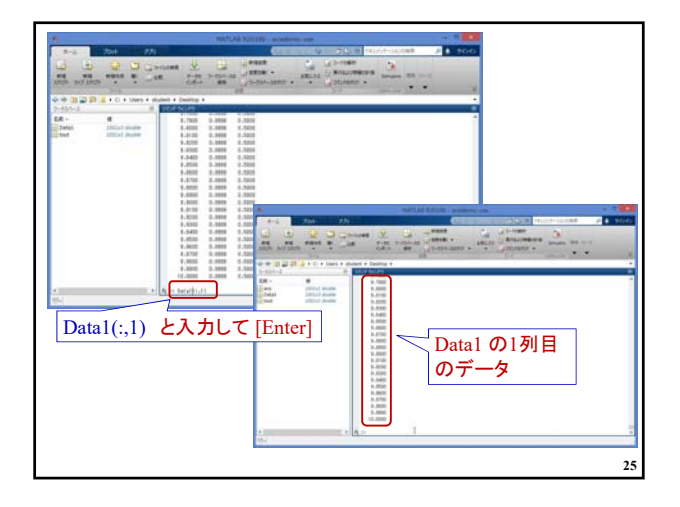

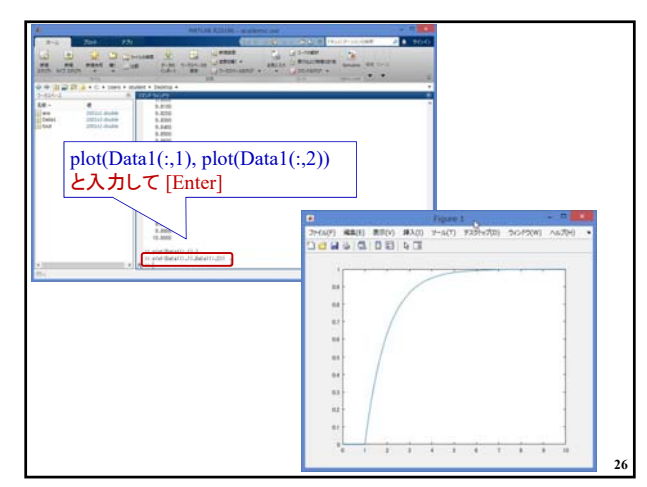

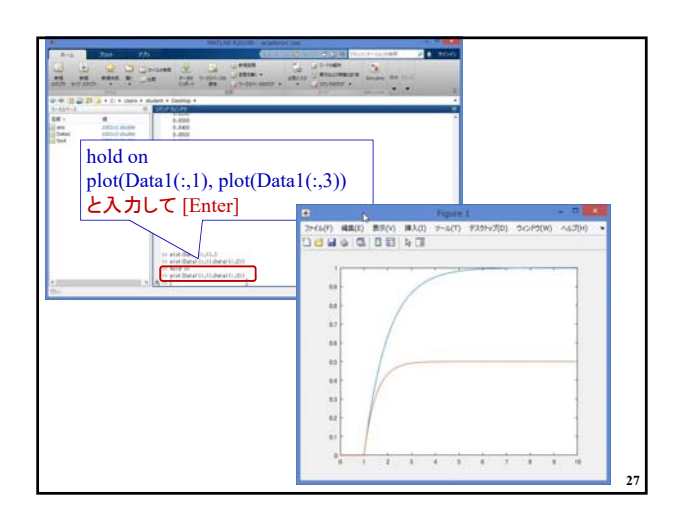

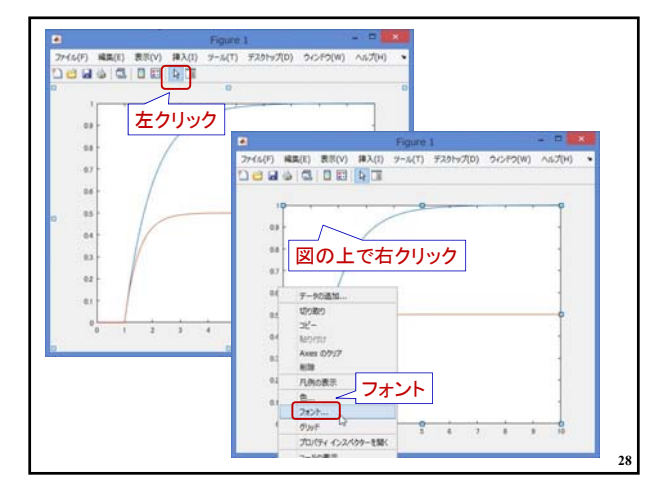

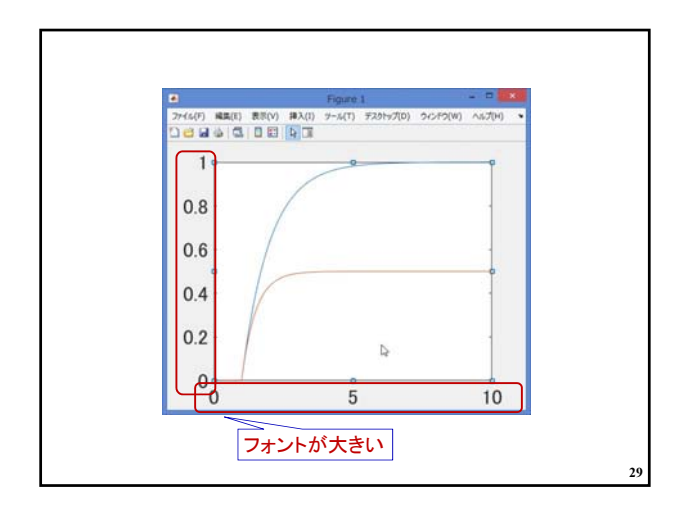

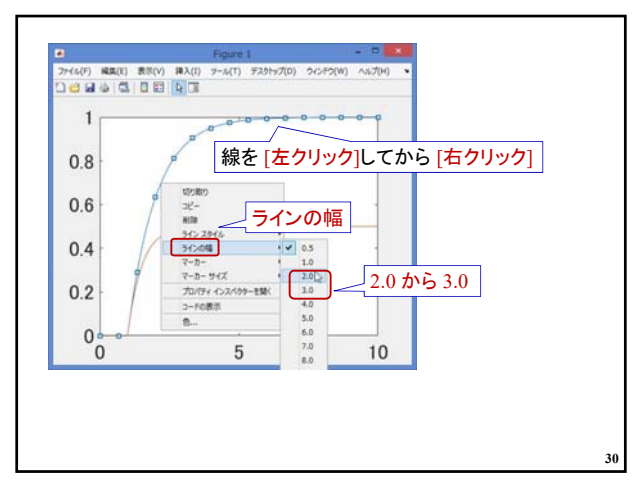

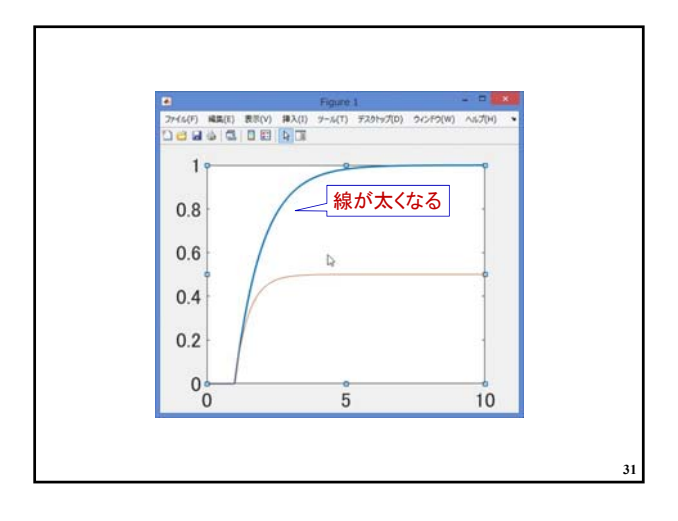

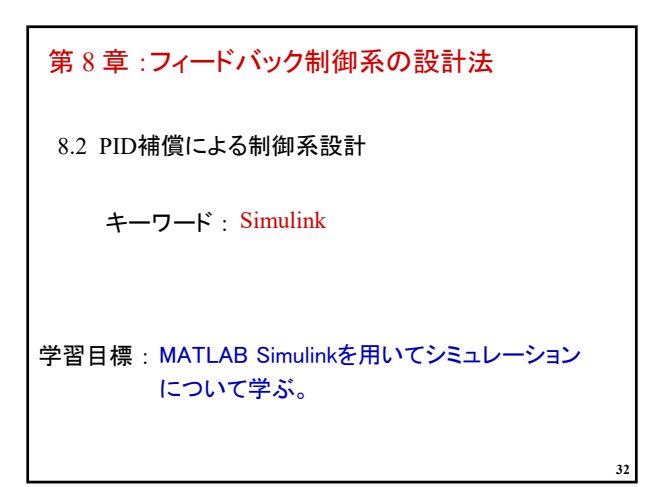